## DEWAS METAL SECTIONS LIMITED Registered Office: Village Amona, A.B. Road, Dewas, Madhya Pradesh 455001 Phones: +91-7272-258526-27, 258850 CIN No: - L02710MP1979PLC001501 E-mail: mail@dmsl.co.in . Website: www.dmsl.co.in

# SHAREHOLDER INSTRUCTIONS FOR E VOTING

### The instructions for shareholders voting electronically are as under:

- (i) The voting period begins on  $19<sup>th</sup>$  September 2014 09.00 AM and ends on 20<sup>th</sup> September, 2014. During this period shareholders'of the Company, holding shares either in physical form or in dematerialized form, as on the cut-off date (record date) of 22th August, 2014, may cast their vote electronically. The e-voting module shall be disabled by CDSL for voting thereafter.
- (ii) The shareholders should log on to the e-voting website www.evotingindia.com.
- (iii) Click on Shareholders.
- (iv) Now Enteryour User lD
	- ' a. For CDSL: 16 djgits beneficiary lD,
	- b. For NSDL: 8 Character DP ID followed by 8 Digits Client ID,
	- c. Members holding shares in Physical Form should enter Folio Number regisiered wilh the Company.
- (v) Next enter the Image Verification as displayed and Click on Login.
- (vi) lf you are holding shares in demat form and had logged on to wwwevotinqindia.com and voted on an earlier voting of any company, then your existing password is to be used.<br>(vii) If you are a first time user follow the steps given below:

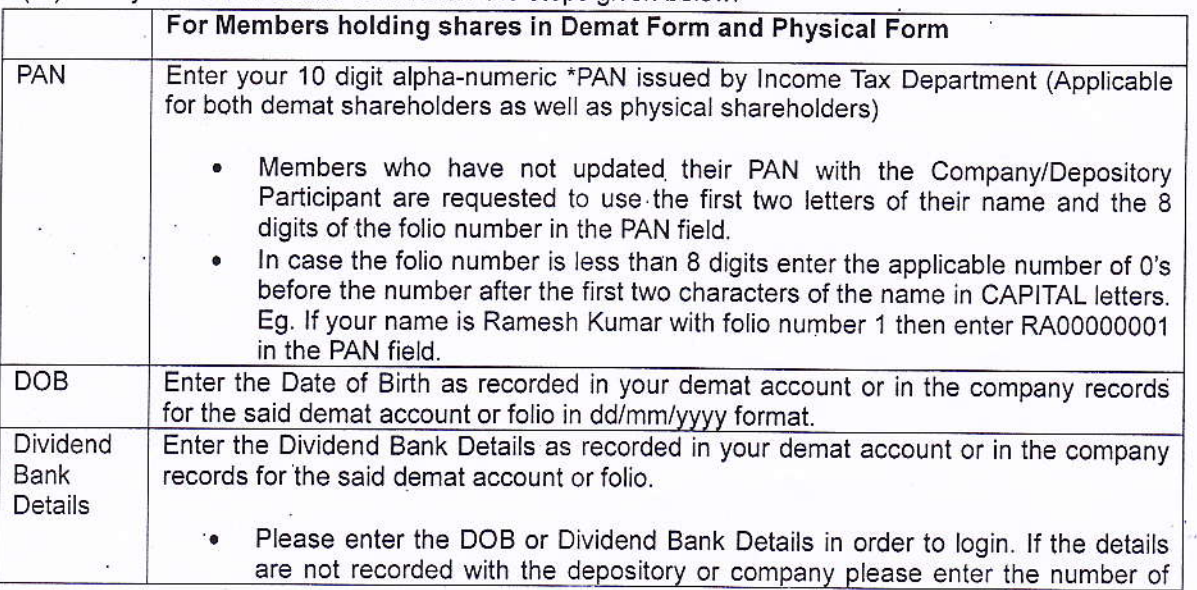

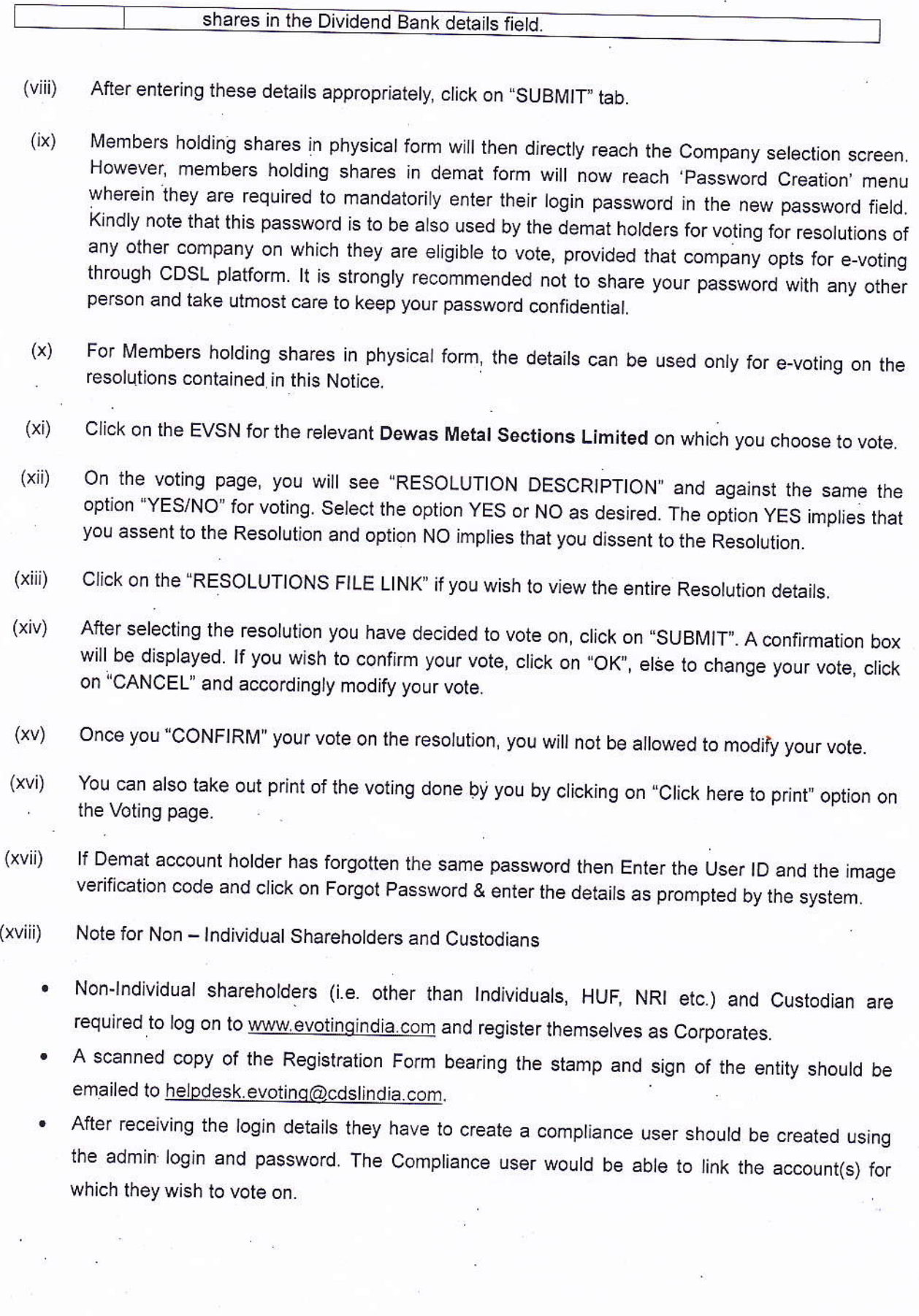

- The list of accounts should be mailed to helpdesk.evoting@cdslindia.com and on approval of the accounts they would be able to cast their vote.
- A scanned copy of the Board Resolution and Power of Attorney (POA) which they have issued in  $\bullet$ favour of the Custodian, if any, should be uploaded in PDF format in the system for the scrutinizer to verify the same.
- In case you have any queries or issues regarding e-voting, you may refer the Frequently Asked  $(xix)$ Questions ("FAQs") and e-voting manual available at www.evotingindia.com under help section or write an email to helpdesk.evoting@cdslindia.com.

## **OTHER INSTRUCTIONS:**

- The voting rights of Members shall be in proportion to the shares held by them in the paid up  $(i)$ equity share capital of the Company as on 22<sup>nd</sup> August 2014.
- Mr. Nirdesh Badjatya Practising Chartered Accountant (420388) of M/s. Mahendra Badjatya & Co  $(ii)$ Address 208, Morya Centre, 16 Race Course Road Indore (M.P.) 452003, has been appointed as the Scrutinizer to conduct the e-voting in a fair and transparent manner.  $\alpha$
- The Scrutinizer shall, within a period not exceeding three working days from the conclusion of the  $(iii)$ e-voting period, unblock the votes in the presence of atleast two witnesses not in the employment of the Company and submit a Scrutinizer's Report of the votes cast in favour of or against, if any, forthwith to the Chairman of the Company.
- The results declared alongwith the Scrutinizer's Report shall be placed on the Company's website  $(iv)$ www.dmsl.co.in and on the website of CDSL www.evotingindia.com within two days of the passing of the resolutions at the AGM of the Company and communicated to BSE Limited and National stock Exchange of India Limited, where the shares of the Company are listed.